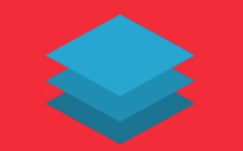

# bluepages gmbh bluepages.de

### Dienstleistungsgesellschaft für digitale Bildung

### Support von Selbstzertifizierungen im Rahmen des Digitalpaktes Schule

**Convertible** DE

Dienstleistungsgesellschaf<br>für dieitale Bildung

bluepages gmbh

**Support von Selbst**zertifizierungen 1 Aufruf · vor 8 Minuten

bluepages.de

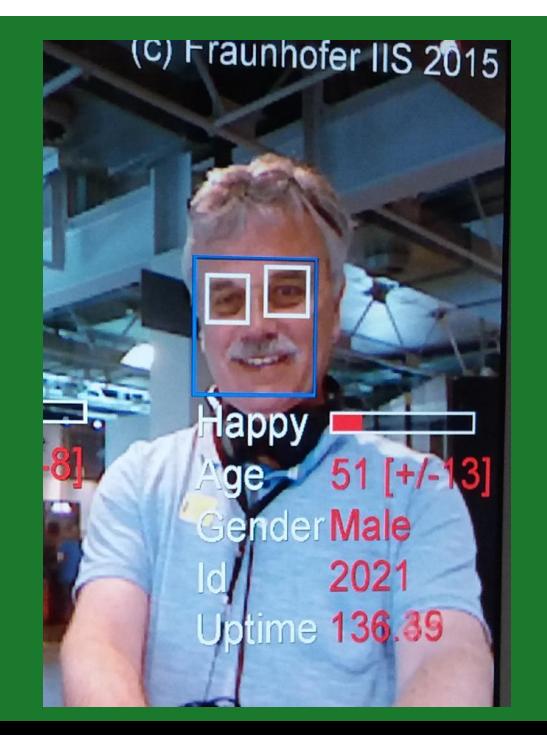

### Konrad Rennert

编

**BMBF** 

Bildung

#### Über uns Europa und die Welt

 $\Box$  Q

Service

#### Bildung digital v | DigitalPakt Schule Bildung  $\vee$

#### 13. Was können Schulen schon jetzt unternehmen, um die Digitalisierung voranzutreiben?

Eine Voraussetzung für die Beantragung von Mitteln aus dem DigitalPakt ist die Vorlage eines technisch-pädagogischen Konzepts jeder einzelnen Schule (also z. B. eines Medienentwicklungsplans). Die Details hierfür werden in den Förderbekanntmachungen der Länder festgelegt. Schon heute können Schulen damit beginnen, entsprechende Pläne zu erarbeiten. Der DigitalPakt Schule folgt dem Grundsatz "Keine Ausstattung ohne Konzept". Denn nur wenn der Aufbau von digitalen Lerninfrastrukturen stimming aus pädagogischen Konzepten heraus entwickelt wird, zahlen sich die Investitionen auch langfristig aus. Genauso wichtig ist die Qualifizierung von Lehrkräften. Die Länder sollen allen Lehrkräften entsprechende Fortbildungen ermöglichen und über schulbezogene bedarfsgerechte Fortbildungsplanungen sicherstellen, dass diese auch wahrgenommen werden. Hier sind unterschiedliche Vermittlungsformate - online und offline, in der Schule oder außerhalb, als formale Schulung durch professionelle Trainer oder als Peer-to-Peer-Learning - möglich.

14. Wird aus dem DigitalPakt auch der Glasfaseranschluss für die Schulen finanziert?

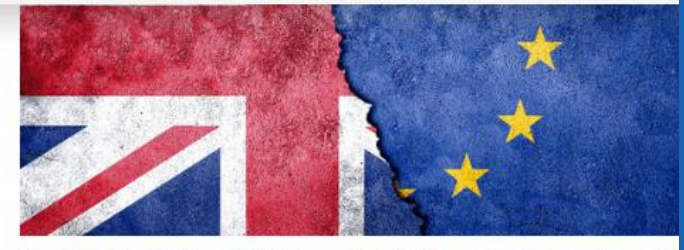

> "No-Deal-Brexit": Folgen für Bildung und Forschung?

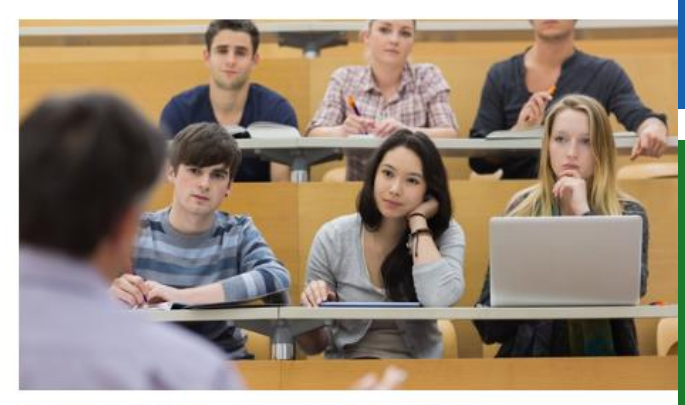

> BAföG-Reform: Die wichtigsten Änderungen

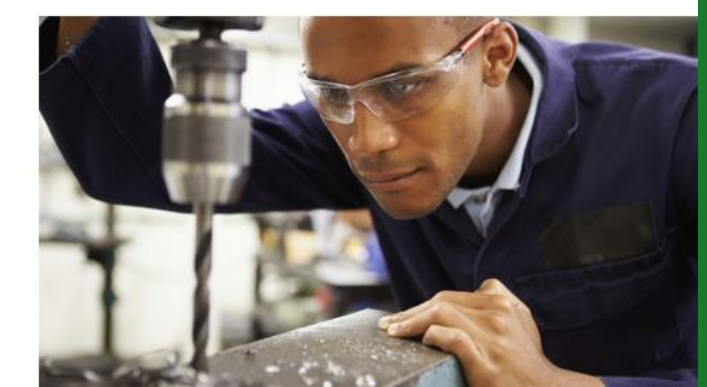

# Planung der IT-Weiterbildung

#### Medienentwicklungsplan: Soll-Ist-Vergleich, d.h., den geplanten Stand mit dem tatsächlichen Stand vergleichen

# Keynote und Shakehands Interessen und Machbarkeit

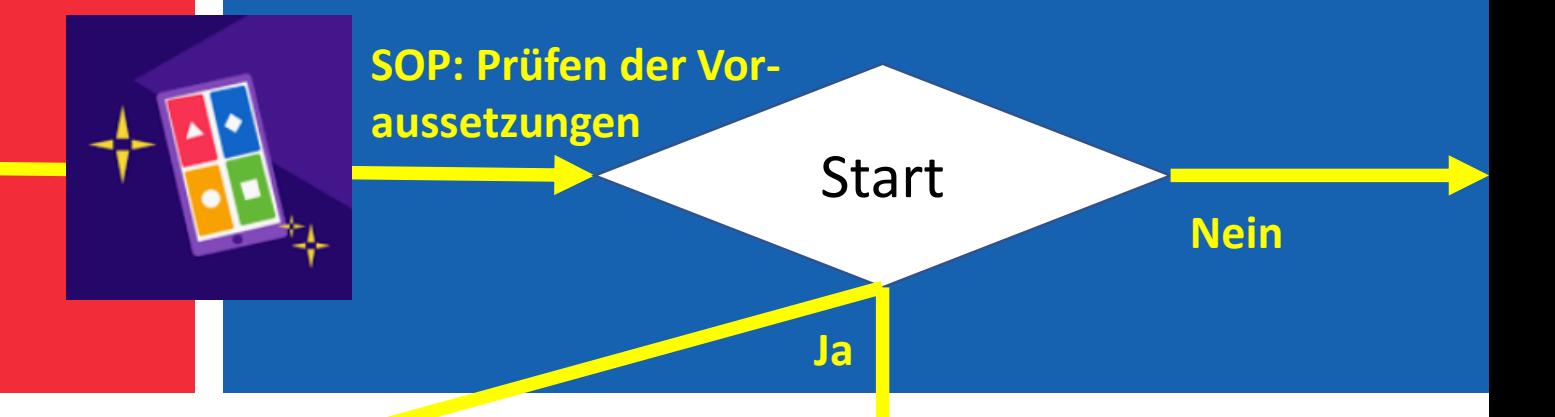

### alfaview<sup>®</sup> enterprise

Individuell konfigurierbar für kleine, mittlere und große Unternehmen

Synchron per Videokonferenz im Raum Kassel

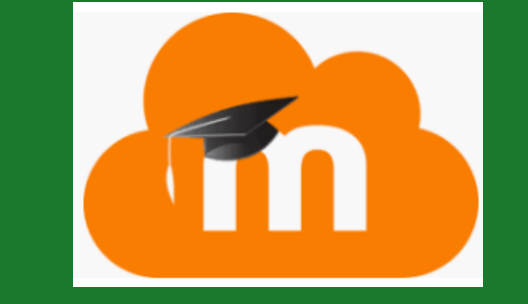

6

Asynchron per Lernplattform bluepages.moodlecloud.com

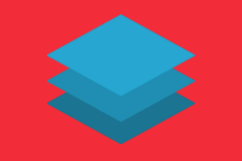

# IT-Weiterbildung überall verfügbar machen

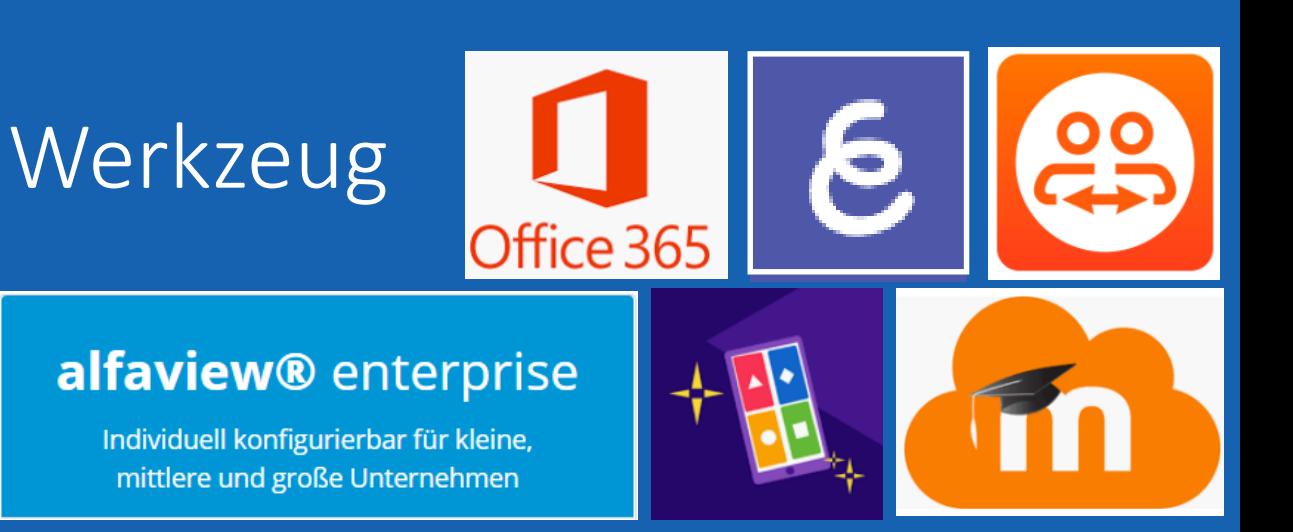

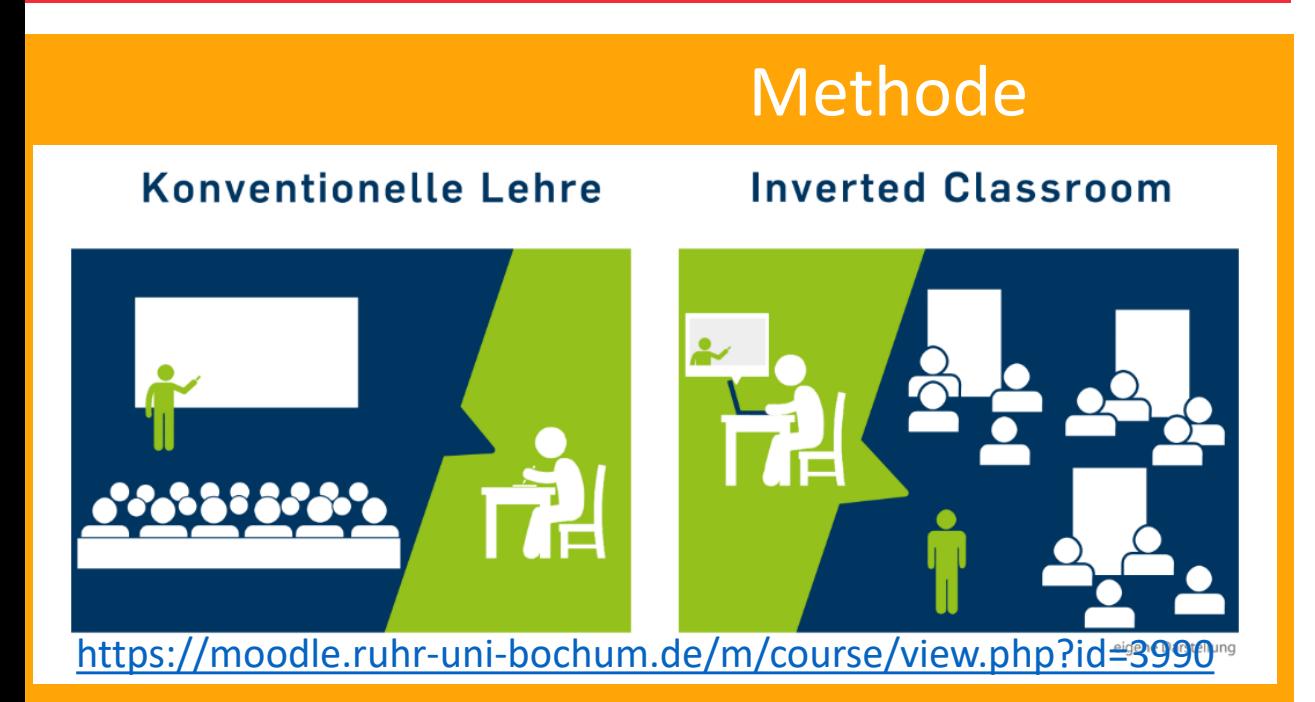

### Themen

- Digitale Medienkompetenz
- Computerführerschein
- Ergänzende Sprachschulung

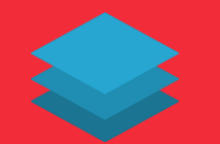

# Digitale Medienkompetenz im Inverted Classroom

# **Werkzeug**

### alfaview® enterprise

Individuell konfigurierbar für kleine, mittlere und große Unternehmen

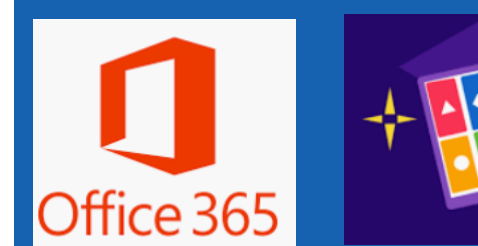

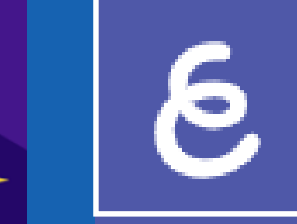

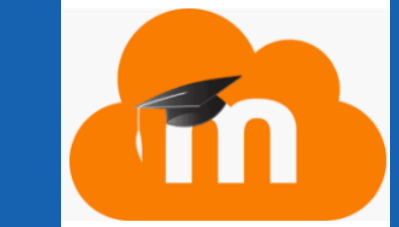

# Fundstelle

Bildung https://www.buendnisse-fuer[bildung.de/de/digitale-medien-als](https://www.buendnisse-fuer-bildung.de/de/digitale-medien-als-werkzeug-begreifen-1842.html)werkzeug-begreifen-1842.html

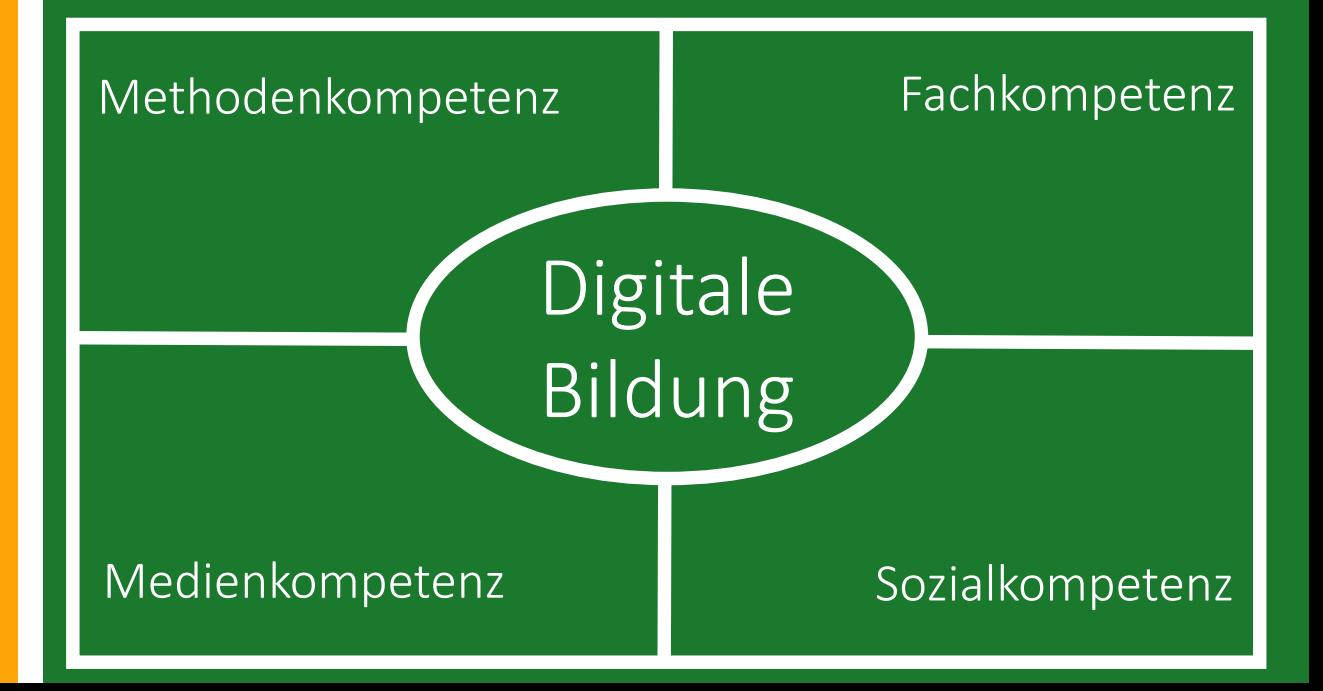

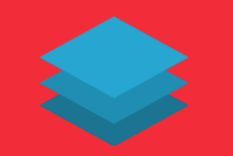

# Computerführerschein im Inverted Classroom

# Werkzeug

#### alfaview® enterprise

Individuell konfigurierbar für kleine, mittlere und große Unternehmen

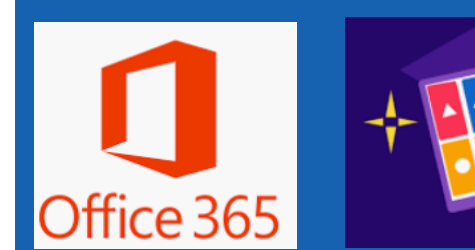

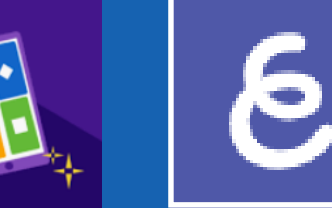

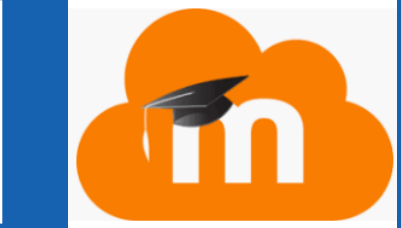

## Fundstelle

[https://www.ecdl.at/sites/ecdl.a](https://www.ecdl.at/sites/ecdl.at/files/medien/pdfs/ECDL-Standard_Lernzielkatalog.pdf) t/files/medien/pdfs/ECDL-Standard Lernzielkatalog.pdf

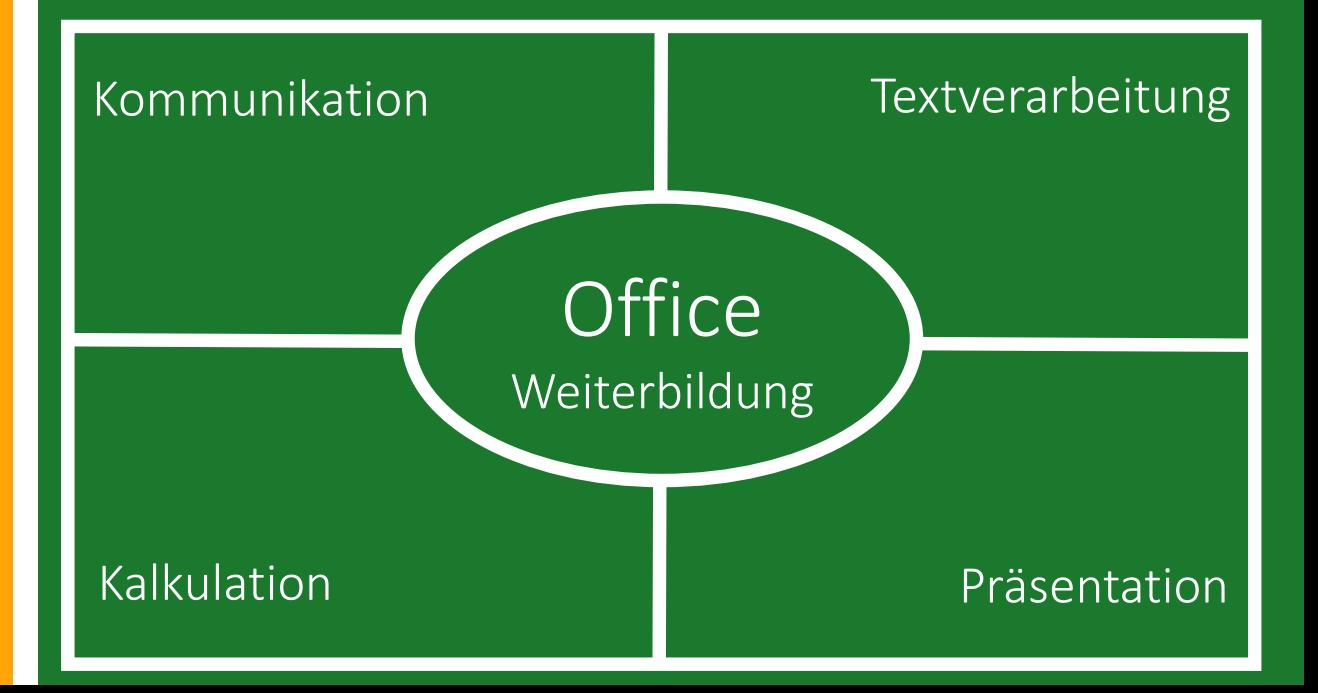

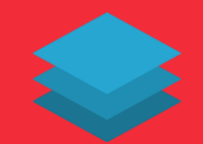

# Ergänzendes Sprachtraining im Inverted Classroom

# Werkzeug

#### alfaview® enterprise

Individuell konfigurierbar für kleine, mittlere und große Unternehmen

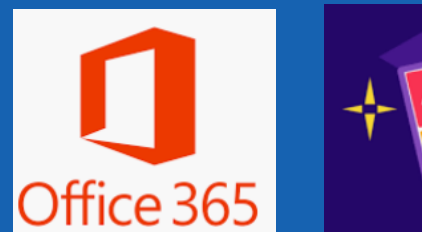

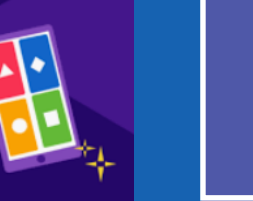

9

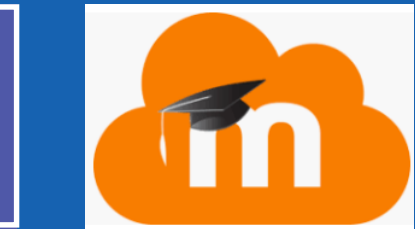

<http://dsh.de/dsh-beispiele-2> [https://deutschtraining.org](https://deutschtraining.org/)

Fallbeispiel zur DSH [https://talking.bluepages.de](https://talking.bluepages.de/)

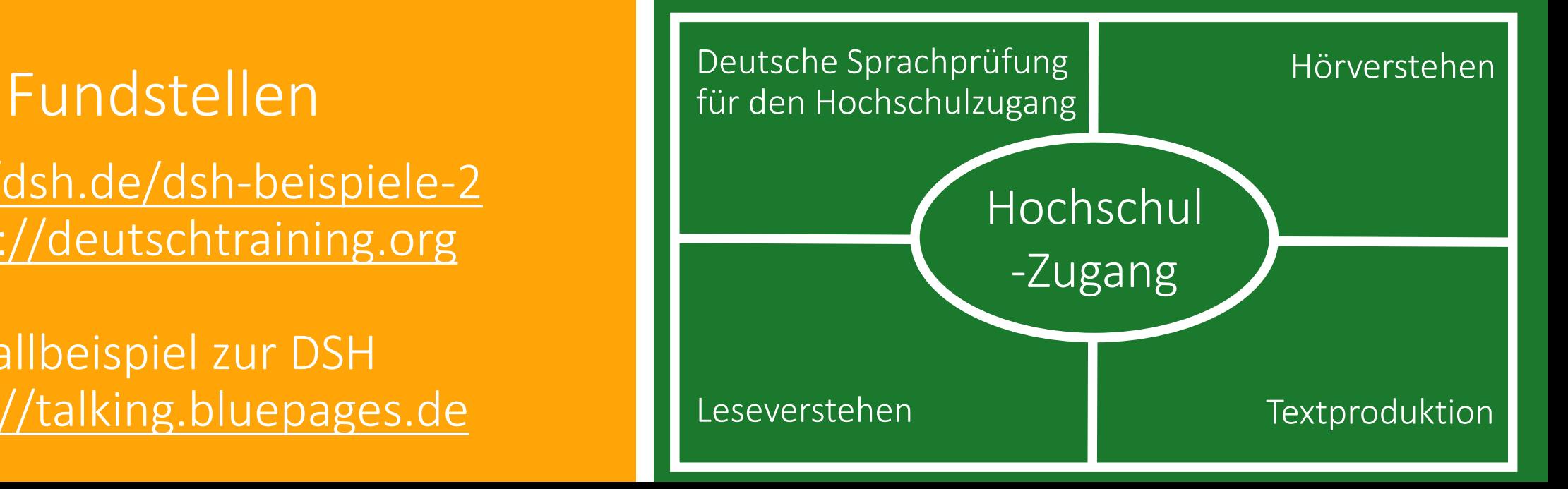

# Aufteilung des Videokonferenzraumes zum synchronen Arbeiten

### alfaview<sup>®</sup> enterprise

Individuell konfigurierbar für kleine, mittlere und große Unternehmen

# Video- und Audioübertragung sowie ScreenSharing

- 24 Stunden an jedem Tag der Woche
- Sprechstunden des Kursleiter von Mo-Fr 9- 11 und 15 – 17 Uhr sowie nach Absprache
- das Serverhosting erfolgt ausschließlich in der EU und unterliegt der DSGVO

Videokonferenzraum Kassel<br>Ansprachen | Aufenthaltsraum

A: Digitale Medienkompetenz

B: Excel – Standard u. Fortgeschritten

C: Word, PowerPoint, Outlook

D: DSH-Ergänzende Sprachschulung

E: Einzelgespräche mit Kursleitung

- Kommunikations- und Datensicherheit durch leistungsfähige Authentifizierung und Verschlüsselung
- Für den Gebrauch handelsüblicher Technik geeignet (Computer, Monitor, Headset, Webcam)
- Integrierbar in bestehende IT-Infrastrukturen Home-Office und alle gängigen LMS-Lösungen, z.B. Moodle

# Aufteilung der Räume im LMS-Moodle

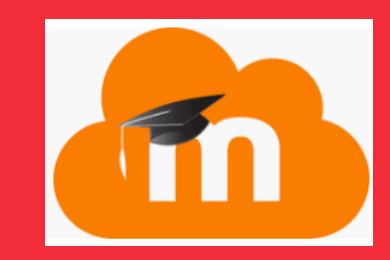

### Lernmanagement-System

- Schriftliche Kommunikation
- Kurskalender
- Bereitstellung von Arbeitsmaterialien
- Organisation von Aktivitäten

### zum asynchronen Arbeiten

K: Kursübergreifende Organisation K: Kursübergreifende Organisation und Diskussion A: Digitale Medienkompetenz

B: Excel – Standard u. Fortgeschritten

C: Word, PowerPoint, Outlook

D: DSH-Ergänzende Sprachschulung

E: Einzelgespräche mit Kursleitung

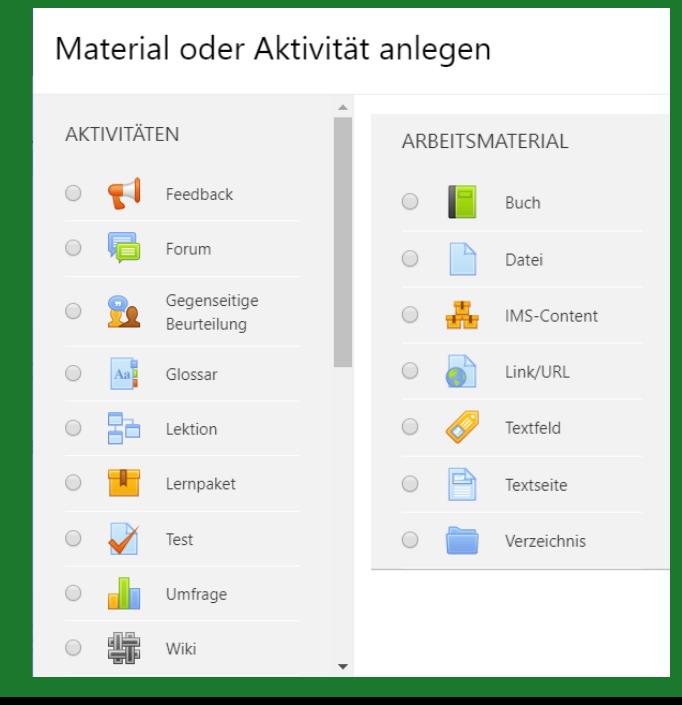

# Aufteilung des mobilen interaktiven Whiteboards

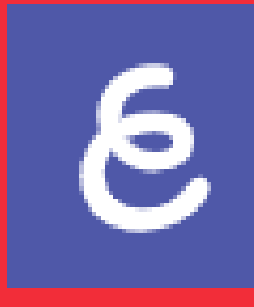

## Virtuelle Online-Wandtafel

- Handschriftliche Ergänzungen zu Bildern
- Anfertigen von Lernunterlagen
- dynamisches Einbinden von Medien (Videodateien, Inhalte aus dem Internet) in den Tafelanschrieb
- Speichern von Tafelbildern

K: Kursübergreifende Organisation<br>und Diskussion<br>1 K: Kursübergreifende Organisation und Diskussion

A: Digitale Medienkompetenz

B: Excel – Standard u. Fortgeschritten

C: Word, PowerPoint, Outlook

D: DSH-Ergänzende Sprachschulung

E: Einzelgespräche mit Kursleitung

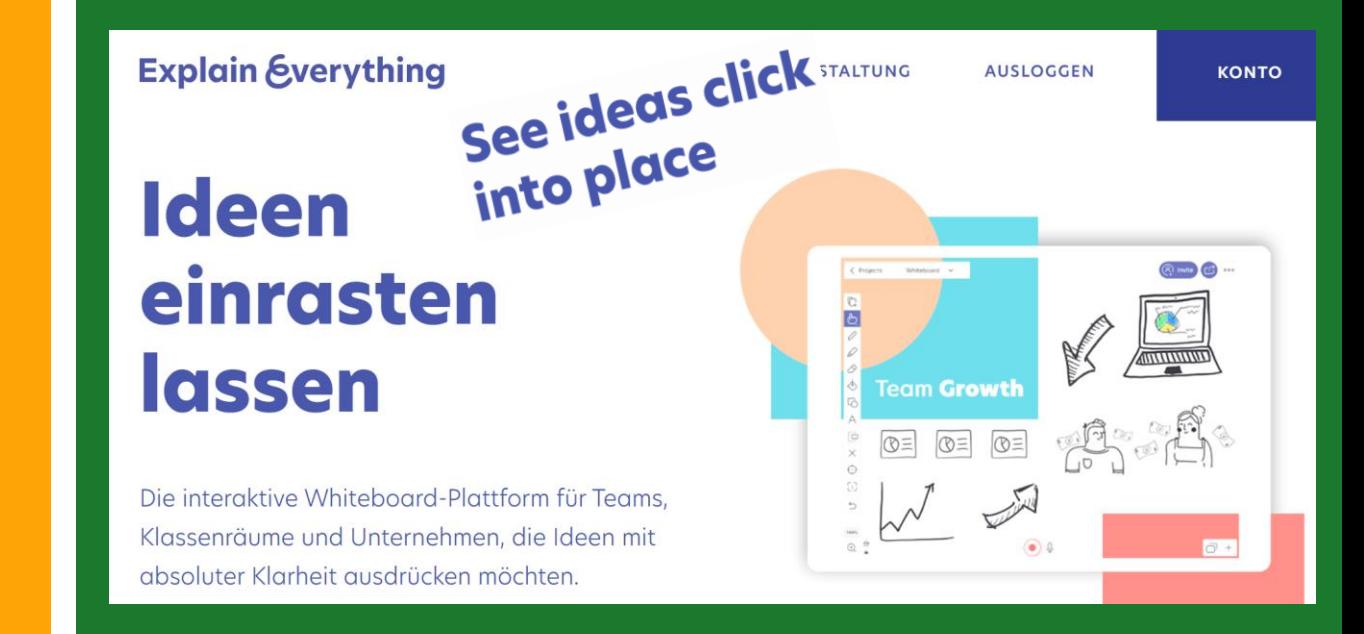

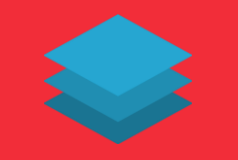

# Leistungen, Dauer u. Kosten

Support von Selbstzertifizierungen im Rahmen des Digitalpaktes Schule

### **Bereitstellung einer Lernumgebung**

- Videokonferenzraum Kassel mit 5 Gruppenräumen, ganztags für die Dauer der Teilnahme, davon an 20 Stunden pro Woche mit Moderation
- Lernmanagementsystem mit 5 Kursräumen passend zu Themen der Videokonferenzräume
- Virtuelles interaktives Whiteboard, passend zu den Videokonferenz- und LMS-Räumen

### **Beginn und Dauer**

- Einstieg jederzeit nach dem "Shakehands" in Kassel, sofern die Kapazität vorhanden ist.
- Damit Teilnehmer einen Medienentwicklungsplan produzieren und dem Kursleiter und interessierten Gruppen vorstellen können, wird die minimale Dauer mit einem Monat festgesetzt

#### **Kosten**

• 290 Euro pro Monat, zahlbar bei Anmeldung

 $\bullet$ 

- Enthalten ist die persönliche Betreuung für die Dauer von 2 UE bzw. durchschnittlich 5 Minuten pro Werktag
- Im Bedarfsfall kann weitere Betreuung nach Absprache von Terminen angeboten werden

# Quellen:

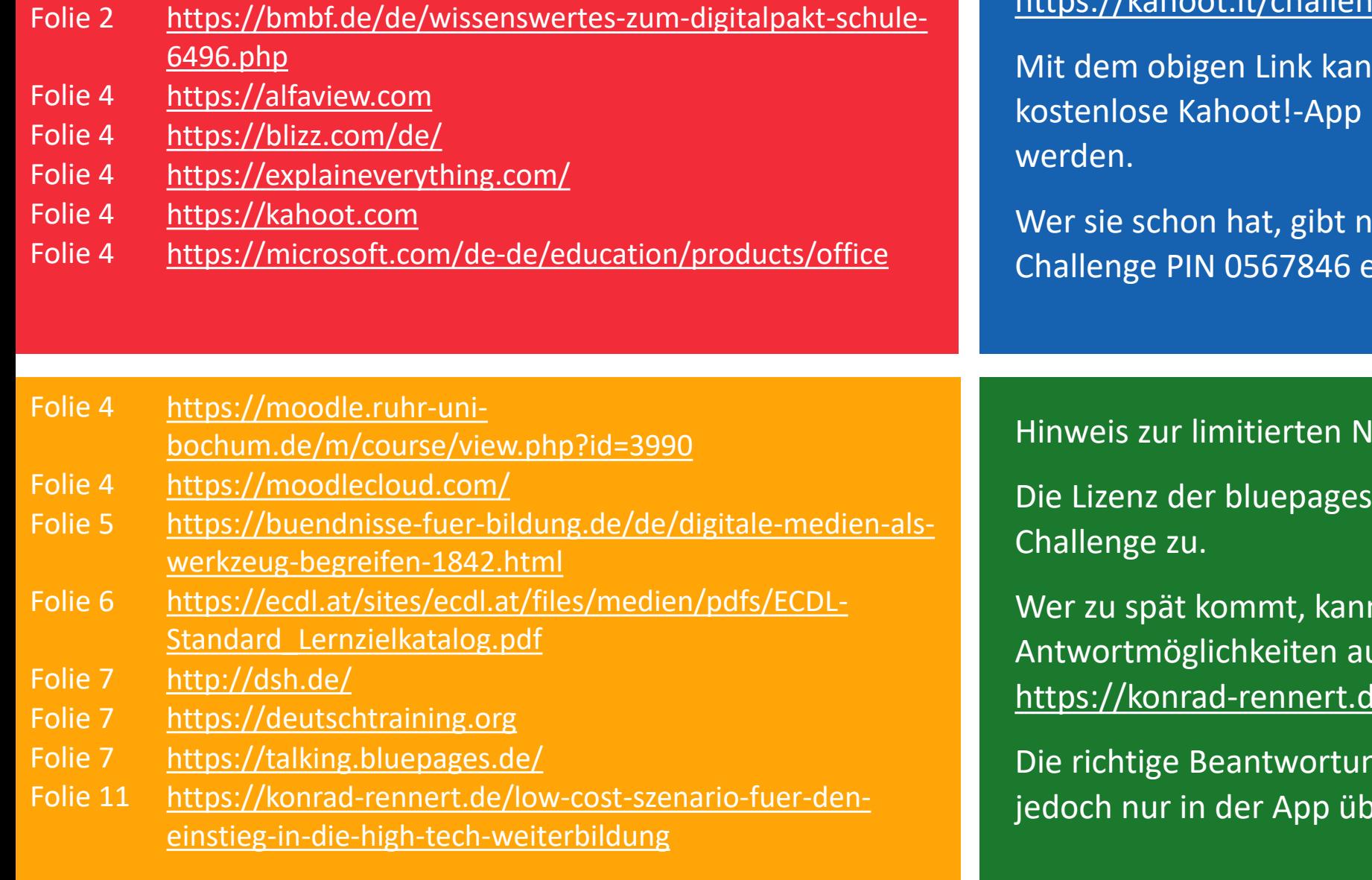

### **Lern- und Behaltensleistung zum Vortrag überprüfen:**

s://kahoot.it/challenge/0567846

In die bezogen

ur die Challenge PIN 0567846 ein.

Challenge link COPY https://kahoot.it/challenge/05... Challenge PIN **COPY** 0567846 Share directly on:

Share your Challenge Share your Changes of Players<br>Choose a sharing option to invite players<br>Choose a sharing option by until: Nov. 16, Choose a sharing option to invite players<br>Choose a sharing option to invite players<br>to join your challenge - Live until: Nov. 16,  $\frac{1}{2019}$ , 12 PM

> KonradRennert has Konrad Hermicrom<br>challenged you to a game of kahoot!

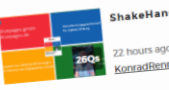

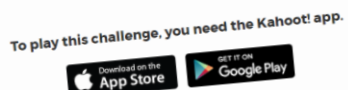

 $l$ utzung des Quiz: $\vert$ 

GmbH lässt nur 20 Teilnehmer pro

n sich die Fragen und uf der Website des Autors ansehen: de/shakehands-quiz

ng der Fragen zum Vortrag wird erprüft.